# IRWIN SCOLLAR, ROLAND W. ANIOL und IRMELA HERZOG

Großmaßstäbliche, digitale archäologische Kartographie auf der Basis von Luftbildern, geophysikalischen Messungen und einer Datenbank

## 1.0 Einleitung

Fortschritte bei Geräten zur Computerbildverarbeitung während der letzten zehn Jahre haben die Entwicklung eines Informationssystems für die Archäologie ermöglicht, das Karten mit großem Maßstab, ein konventionelles Datenbankverwaltungssystem und Bilddaten aus fotografischen und anderen Quellen beinhaltet (Scollar 1977). In einem solchen System müssen mehrere voneinander unabhängige Arbeiten in einer langen Folge von Verarbeitungsschritten miteinander verknüpft werden. Die hier beschriebenen Datenstrukturen und Verarbeitungsschritte resultieren aus der Erfahrung mit der Entwicklung eines solchen experimentellen Systems in Bonn. Einiges ist hardware- und datenabhängig, aber das Schema ist genügend allgemein, daß es auch anderswo angewandt werden kann.

### 1.1 Informationsquellen

Wir beziehen unsere Informationen aus: (A) konventionellen archivalischen Quellen (Grabungsberichte, Landesaufnahme, Publikationen usw.; in Bonn gibt es vierzehn Quellen dieser Art); (B) Luftbildern, die speziell für archäologische Zwecke angefertigt worden sind, bzw. aus Vermessungsluftbildern oder aus thermischen und magnetischen Prospektionsdaten; (C) der Deutschen Grundkarte <sup>1</sup> : 5000, die vom Landesvermessungsamt als <sup>250</sup> <sup>x</sup> <sup>250</sup> mm großes Fotonegativ einer Strichzeichnung im Maßstab 1:10 000 herausgegeben wird.

## 2.0 Bearbeitung der Quellen

Für jede dieser Informationsquellen gibt es eigene Verarbeitungsschritte. Zusammenführende Schritte sind erforderlich, um das endgültige Ergebnis zu erhalten: eine kar tographisch orientierte archäologische Datenbank auf einem großformatigen Film, einem Mikrofiche oder Papier und ein Katalog der Fundstellen in Buchform und in einer Datenbank. Die erste Bearbeitungsphase verbindet fotografische oder andere sichtbare Daten mit der Karte, die zweite erlaubt die Eingabe nichtfotografischer Daten wie Symbole oder Text aus der Datenbank in die Karten.

# 3.0 Bearbeitung der Karten

Eine einfache Methode, um archäologische Informationen in Karten einzutragen, besteht in der Übertragung der archäologischen Daten als Symbole auf einen Negativfilm, der dann auf dimensionsstabiles Papier abgezogen wird. Man macht Kontaktabzüge der Kartennegative auf Film und legt diese über die archäologischen Daten. In einem konventionellen Archiv verläuft dieser Prozeß umgekehrt: Die archäologischen Daten werden auf eine Transparentfolie aufgetragen, die auf einem Kartenpositiv in voller Größe aufliegt. In einem Gebiet, in dem sich die Informationen auf einer Karte kaum verändern, ist dies die einfachere Lösung. Wenn sowohl die archäologischen Daten als auch die Kartendaten als Negative zur Verfügung stehen, spielt die Reihenfolge keine Rolle.

#### 3.1 Computereingabe der Karten

Für die Bearbeitung mit dem Computer wird das Originalkartennegativ von einem digitalen mechanischen Abtaster mit hoher Auflösung (4608 Zeilen) abgetastet. Dabei ist ein Kompromiß erforderlich zwischen der Feinheit der zu reproduzierenden Zeilen und den Erfordernissen zum Speichern der abgetasteten Karten in der Maschine sowie der für das Abtasten benötigten Zeit. In den uns verfügbaren Karten sind die dünnsten Linien im Original 200 Mikrometer breit. Bei der <sup>1</sup> : 2 Verkleinerung für den Abtaster werden daraus <sup>100</sup> Mikrometer. Ein Abtasten mit <sup>50</sup> Mikrometer Auflösung gibt diese Linien angemessen wieder. Bei hoher Vergrößerung können die beiden Bildelemente je Linienbreite bei diagonalen Linien einen leicht gekerbten Eindruck erwecken, was aber bei normalem Sehabstand nicht sichtbar ist.

Wir nehmen denselben Abtaster für Karten, den wir auch für Bilder verwenden. Deshalb ergibt die Kartenabtastung ein Bild mit Graustufen, obwohl die Originaldaten nur schwarz oder weiß sind. Eine Kartenabtastung dauert wegen der physikalischen Rotationszeit des Trommelabtasters etwa zwanzig Minuten, sie muß aber nur einmal durchgeführt werden. 21 Megabyte an Daten werden gewonnen. Eine Steigerung der Auflösung auf die mit dem Abtaster erreichbaren 25 Mikrometer würde die Abtastzeit auf unannehmbare 80 Minuten vergrößern, und der Speicherbedarf wäre mit 84 Megabyte exzessiv.

Die Ausgabe des Abtasters muß überprüft, katalogisiert und, wenn nötig, bearbeitet werden, um Schmutzstellen, Kratzer usw. zu entfernen und kleinere Fehler in der Parallelität der Abtastachse relativ zu den Kartenrändern zu korrigieren. Wenn die feine Linienstruktur nicht verschlechtert werden soll, müssen diese Operationen auf der Grauwertkarte ausgeführt werden und nicht auf der Schwarzweißkarte. Die abgetastete Karte wird zur Prüfung mit hoher Auflösung abgebildet.

Diese Methode erfordert viel weniger Arbeit als die Eingabe von Linien und Charakteristiken einer Karte mit einem Digitalisiertablett, jedoch höhere Maschinen- und Speicherkosten. Die geringere Auflösung beim Abtasten mit einer Fernsehkamera ist für Karten nicht ausreichend, aber mechanische Abtaster mit einer hohen Auflösung sind sehr teuer. An Rohdaten erhält man etwa das 80fache gegenüber einem Fernsehbild.

#### 3.2 Kartenkodierung

Das Grauwertbild einer Schwarzweißkarte vergeudet im Computerspeicher zuviel Platz, wenn es bei der weiteren Verarbeitung benutzt werden würde. Darüber hinaus sind manche der archäologischen Fundstellen unglücklicherweise auf dem Randbereich von <sup>2</sup> bis <sup>4</sup> Karten gelegen, und beim Ergänzen von Informationen in einer vorgegebenen Karte ist es angenehm, ihre <sup>8</sup> nächsten Nachbarn ebenfalls auf Magnetplatte gespeichert zu haben. Um den erforderlichen Speicherplatz innerhalb vernünftiger Grenzen zu halten, werden die Grauwertkarten kodiert und komprimiert, sowohl für permanente als auch für on-line Speicherung. Das Kodieren und Komprimieren von binären Daten ist Gegenstand umfangreicher Literatur (Hou 1983). Allgemein kann gesagt werden, daß, je komplizierter die Kodierung, desto höher die Kompression, aber um so länger die Rechenzeit. Deshalb haben wir beschlossen, zwei Schemata anzuwenden, eines für die Langzeitspeicherung auf Magnetband, das andere für die on-line Speicherung während der Verarbeitung. Es ist nicht wünschenswert, das Negativ der Originalkarte jedesmal abzutasten, wenn die Karte gebraucht wird, denn die Zugriffszeit eines mechanischen Abtasters ist viel größer als die eines Magnetbandes. Allerdings ist das Band immer noch viel zu langsam für interaktives Arbeiten. Deshalb sind die <sup>9</sup> Karten auf einer Magnetplatte gespeichert.

Die Kartenbilder werden auf reine Schwarzweiß-Information reduziert. Es wird ein Grenzwertschema benutzt, das schnell arbeitet und sich den geringen Änderungen im Grauwert des Hintergrundes anpaßt. Das Resultat ist ein einzelnes Informationsbit pro Originalbildelement. Dies ergibt eine Kompression um den Faktor <sup>8</sup> gegenüber dem Grauwertbild, erlaubt aber trotzdem einen schnellen Zugriff auf jede Stelle der Karte. Bei der on-line Speicherung benötigt man für 9 Karten etwa 24 Megabyte.

Das Speicherschema mit höherer Kompression für Langzeitarchivierung ist an anderer Stelle beschrieben worden (HUANG, SCOLLAR, TANG, WEIDNER 1977). Es kann etwa folgendermaßen zusammengefaßt werden: Der größte Teil des Gebietes auf einer Karte mit großem Maßstab ist nur weißes Papier. Wenn jedes eingegebene Bildelement gespeichert wird, nachdem es zu binärem Schwarzweiß konvertiert worden ist, würde in den benachbarten Bits keine neue Information enthalten sein. Das einfachste Schema ist ein Lauflängencode, bei dem anstelle der Speicherung der Bits der Abstand zum nächsten Wechsel der Bildpolarität (schwarz zu weiß oder umgekehrt) als Zahl gespeichert wird. Statistische Untersuchungen an typischen Karten haben gezeigt, daß in der Nachbarschaft von bebauten Gebieten die dreifache Kompression durch den Gebrauch eines einfachen Lauflängencodes erreicht werden kann. Eine Verbesserung dieser Maßnahme wird dadurch erreicht, daß man die Paarverteilung von schwarzen und weißen Lauflängen ausnutzt. Mit diesem komplexeren Schema laufen Kodierung und Dekodierung immer noch sehr schnell ab, und die Kompression ist etwa fünffach für typische Karten. Auf unserer Maschine benötigt die Kodierung oder Dekodierung einer Karte etwa 2 Minuten. Diese Art von Kodierung ist eine sehr grobe Näherung an den optimalen Huffman-Kode (bei dem die Länge des Kodes umgekehrt proportional zur Wahrscheinlichkeit des Auftretens ist). Die gesamte Sammlung der Grundkarten <sup>1</sup> : <sup>5000</sup> für das Rheinland (3600 Blätter) erfordert auf diese Weise etwa 1900 Megabyte. Wenn ein modernes Magnetbandsystem mit hoher Dichte vorhanden wäre, könnte dies alles auf weniger als <sup>20</sup> Magnetbändern gespeichert werden. Wir speichern größere Ballungsgebiete auf schnellen Magnetplatten und benutzen billigere und langsame Magnetbänder für die Datensicherung. Komplexere Kodierungsschemata, die oft in Faksimileübertragungen verwendet werden, ergäben eine höhere Kompression, weil sie die Redundanz der Daten in zwei Dimensionen berücksichtigen. Ein Nachteil ist aber die Vergrößerung der Rechenzeit für Kodierung und Dekodierung.

Das Kodierungsprogramm wird von einem Dekodierungsprogramm begleitet, das in ein Grauwertbild zurück verwandelt, so daß Karten von einem computergesteuerten Filmschreiber mit hoher Auflösung reproduziert werden können. Auch der Filmschreiber ist sehr teuer, und bis jetzt gibt es noch keine billigeren Alternativen.

Dekodierte Grauwertkarten werden außerdem benötigt, um sie mit Luftbildinformationen zu verbinden, die ebenfalls als Grauwerte vorliegen. Umwandlungsprogramme zwischen Bitkodierung und Lauflängenkodierung wurden geschrieben, und es gibt Programme zur Betrachtung von Ausschnittvergrößerungen aus on-line gespeicherten Karten. Außerdem sind Programme erforderlich, die bis zu <sup>4</sup> Karten unter Herausnahme unerwünschter Randinformation Zusammenlegen, um eine neue verbundene Karte zu erhalten, in die dann Fundstellen eingetragen werden können, die sich über den Rand einer Karte hinaus auch auf benachbarte Karten erstrecken. An den Schnittstellen wird eine neue Karte erstellt, in der Fundstellen eingetragen werden, die sonst über den Rand einer Karte hinausgingen.

#### 4.0 Bildoperationen

Eine Hauptdatenquelle für archäologische Fundstellen in unserem Gebiet sind Zehntausende von schräg aufgenommenen Luftbildern, die vom Autor oder seinen Mitarbeitern während der letzten zweieinhalb Jahrzehnte angefertigt wurden. Diese Bilder wurden mit einem großformatigen (130 x 130 mm) Schwarzweißluftbildnegativfilm, <sup>70</sup> mm Film oder <sup>35</sup> mm Farbdiapositivfilm aufgenommen. Es wäre zu gefährlich, diese wertvollen Originale in einen mechanischen Abtaster einzugeben oder die Farbaufnahmen sehr intensivem Licht auszusetzen. Deshalb werden vor der weiteren Verarbeitung transparente Duplikate mittels Kontaktabzügen hergestellt. Für das Schwarzweißmaterial wird ein hochauflösender, nicht farbempfindlicher Diapositivfilm benutzt, während für das Farbmaterial ein wenig empfindlicher panchromatischer Farbtrennfilm bevorzugt wird, der normalerweise für die Vorbereitung von Halbtonplatten verwendet wird. In den meisten Fällen kann der Kontrast bei der Reproduktion des Farbmaterials durch die Benutzung eines Cyanfarbfilters bei der Herstellung des Kontaktabzugs verbessert werden. Ein Farbabtaster brächte den Vor

teil der Abtastung von Originalen, um Rot-, Grün- und Blaukomponenten getrennt herausziehen und nachfolgend verstärken zu können und so eine höhere Kontrastierung der archäologischen Fundstellen zu erreichen.

## 4.1 Computereingabe der Luftbilder

Die duplizierten Transparente werden abgetastet, entweder mit 50 Mikrometer bei den großen Schwarzweißoriginalen oder mit <sup>25</sup> Mikrometer bei den kleineren Farbbildern. Die Bilder werden auf einer Magnetplatte des Computers gesammelt. Normalerweise werden von den <sup>35</sup> und <sup>70</sup> mm großen Bildern <sup>30</sup> bzw. <sup>9</sup> in einem Kontaktabzug zusammengefaßt und gemeinsam abgetastet. Danach werden die einzelnen Bilder mit Hilfe des interaktiven Anzeigesystems getrennt und als separate Dateien gespeichert. Dies reduziert erheblich die Abtastzeit bei etwas zusätzlicher Mühe mit Ausschnittbearbeitungen in der großen Ausgabedatei. Das Ergebnis ist ein Satz online verfügbarer Grauwertbilder mit hoher Auflösung. Diese hohe Auflösung ist notwendig, wenn geometrische Genauigkeit bei der Transformation der Bilder zur Kombination mit den Karten erhalten bleiben muß.

# 4.2 Wärmebilder

Eine relativ junge Bildquelle ist das Wärmeabtasten, durch das für große Gebiete Informationen über alte Feldgrenzen gewonnen werden. Diese Daten werden direkt auf digitalem Magnetband vom Laboratoire de Meterologie Dynamique, C. N. R. S., in Paris geliefert, das für uns die Flüge in Zusammenarbeit mit dem Centre de Recherches en Geophysique in Garchy, Nievre, durchführt. Daten von Wärmeabtastungen benötigen zur Korrektur geometrischer Verzerrung und zur Verdeutlichung archäologischer Befunde eine andere Behandlung als fotografische Daten. Da die Daten direkt in Digitalform ankommen, gibt es keine Probleme bei der Eingabe in den Computer.

#### 4.3 Magnetische Prospektion

Für einige große Fundplätze sind Daten magnetischer Prospektion verfügbar. Auch diese Information kann nutzbringend in die Kartenbasis aufgenommen werden. Unser Magnetometer speichert die Ergebnisse direkt im Feld in einen Mikrocomputer. Nach Rückkehr der Geräte ins Labor werden die Daten ausgelesen, in ein Grauwertbild transformiert und archäologische Informationen herausgearbeitet. Da die Ergebnisse in digitaler Form vorliegen und auf Magnetplatte gespeichert sind, können sie einfach durch Skalierung und Ausrichtung des Meßnetzes in Nord-Süd-Richtung mit Karten vereinigt werden.

# 4.4 Umgang mit den Bilddaten

Die Vorbehandlung der Bildinformationen erfordert einen oder mehrere Verarbeitungsschritte. Gewöhnlich sind dies die Reinigung von Schmutz und Kratzern, die Verbesserung von Kontrast und Helligkeit sowie Filter, die Unschärfen in den Originalen vermindern. Diese Maßnahmen sind an anderer Stelle beschrieben worden (SCOLLAR 1978; SCOLLAR, WEIDNER, HUANG 1984). Daten aus geophysikalischen oder Wärmequellen verlangen eine etwas andere Behandlung (SCOLLAR, WEIDNER, SEGETH 1986).

Das Ergebnis der Bildbearbeitung ist ein Satz von on-line Bildern, deren Qualität subjektiv beurteilt gegenüber den Originalen verbessert ist. Wenn eine starke Reduzierung des Maßstabes (um mehr als <sup>1</sup> : 2) zwischen Bild und Karte erforderlich ist, muß die Verbesserung die archäologischen Befunde sehr stark hervorheben, damit sie sichtbar bleiben. Falls erforderlich, werden von verbesserten Bildern direkt neue Negative über den Filmschreiber ausgegeben, die dann mit konventionellen fotografischen Verfahren reproduziert werden können. Nie wurde der Versuch unternommen, archäologische Befunde automatisch aus fotografischen Daten zu erhalten, da dies gewöhnlich nicht befriedigt. Das Herausziehen von Hand mit einem interaktiven Graphiktablett in Verbindung mit dem Bildmonitor ist möglich, wird aber des subjektiven Momentes wegen gewöhnlich nicht durchgeführt. Wenn kein Geld für die Anschaffung eines hochauflösenden Bildbearbeitungssystems verfügbar ist, kann eine kleine Anzahl Bilder bearbeitet werden, indem man für Fotos und Karten ein Digitalisiertablett verwendet. Ein billiger Plotter kann zur Ausgabe der Ergebnisse auf Transparentfilm für die Auflage auf die Karten verwandt werden. Dabei muß die Subjektivität toleriert werden.

#### 5.0 Verbindung von Bild- und Kartenmaterial

Bei Abschluß der oben beschriebenen Arbeiten gibt es zwei Datensätze, einen mit Luftbildern willkürlicher Orientierung und anderen Bildern aus geophysikalischen Quellen und einen weiteren mit kodierten Karten. Die Luftbilder müssen geometrisch so verändert werden, daß sie zu den Karten passen. Dabei müssen oft Bilder verbunden werden, die zu verschiedenen Zeiten und mit unterschiedlicher Ausrüstung aufgenommen wurden. Ziel ist die Herstellung von Mosaiken aus Pseudosenkrechtfotos. Um die Orientierung der Bilder zu bestimmen, müssen sichtbare Punkte, die in der Karte und den Bildern übereinstimmen, interaktiv gesucht und in einer Koordinaten-Datenbank gespeichert werden. Versuche, die Auswahl solcher Paßpunkte und der korrespondierenden Kartenkoordination zu automatisieren, schlugen bisher fehl, da geeignete Objekte oft unterschiedlich aussehen, wenn sie zu verschiedenen Zeiten oder aus verschiedenen Winkeln aufgenommen werden.

#### 5.1 Geometrische Veränderung der Bilder

Daten aus der Koordinaten-Datenbank werden in ein Programm übertragen, das die notwendigen Parameter mittels analytischer Photogrammetrie aus den Paßpunkten berechnet. Unterschiedliche Algorithmen werden bei Fundstellen auf flachem oder hügeligem Gelände angewandt, da erheblicher Aufwand bei der Auswahl von Kontrollpunkten und der anschließenden Berechnung vermieden werden kann, wenn das betrachtete Gebiet klein oder relativ flach ist. Eine Technik, um mehrfache Bilder in hügeligem Terrain zu bearbeiten, ist derzeit in Entwicklung.

Das Ergebnis der Berechnungen ist ein Datensatz mit der Transformation, die die Zuordnung zwischen Bild und Karte beschreibt. Die on-line verbesserten Bilder werden dann einem geometrischen Transformationsprogramm unterworfen, das ein geometrisch entzerrtes on-line Bild entwirft (SCOLLAR, WEIDNER 1979). Diese Bilder können, wenn nötig, direkt auf Film ausgegeben werden. Die Kombination von Bildern, die zu verschiedenen Zeiten und unter verschiedenen Voraussetzungen aufgenommen wurden, wirft zur Zeit noch viele Probleme auf. Fotomosaike können, wenn nötig, auf Film ausgegeben werden, aber allgemein sollten sie mit den Karten verbunden werden.

## 6.0 Nichtbildliche Information

Ein sehr großer Teil der Informationen über archäologische Fundplätze stammt aus traditionellen Quellen. Hierzu gehören Berichte über Streufunde, Ausgrabungen, Beobachtungen großer Baustellen usw. Sie sind in einer großen Zahl verschiedener Archive in unserem Hause gespeichert, aber ohne Konkordanz untereinander und auch ohne Versuch einer Systematisierung. Um diese Informationen zusammen mit den Karten nutzen zu können, müssen sie standardisiert und komprimiert in ein Datenbanksystem eingegeben werden.

## 6.1 Wahl des Datenbanksystems

Ein gut entwickeltes Datenbanksystem (Digital Equipment's DATATRIEVE) wurde gewählt, um Datensätze in der Denkmälerdatenbank zu suchen und zu sortieren und Berichte nach verschiedenen Gesichtspunkten zu erzeugen. Dieses Programm ermöglicht es, kodierte Daten wieder in lesbaren Text umzuwandeln und Inhaltsverzeichnisse zu drucken oder am Terminal zu lesen. Man kann außerdem standardisierte Prozeduren, die in einer leicht zu erlernenden Programmiersprache geschrieben sind, für Standardanfragen, Berichte und elementare statistische Funktionen verwenden. Bis heute sind von uns etwa 80 solcher Prozeduren erstellt worden, die ungeübten Benutzern zur Verfügung stehen, die das Datenbanksystem nicht zu beherrschen brauchen. Das Datenbanksystem ist ein unabhängiges Modul und kann auch in kleineren Installationen ohne Karten- und Bildverarbeitung produktiv benutzt werden. Zwölf Felder innerhalb eines Datensatzes sind Schlüsselfelder, die eine sehr schnelle Suche in einer großen Datenmenge zulassen. Aus jeder Quelle erhält man zu einem bestimmten Satz geographischer Koordinaten für jede Periode oder jeden Typus einen Datensatz. Derzeit ist jeder Datensatz 512 Bytes lang (s. Anhang A), eine Größe, die durch beschränkte Möglichkeiten unserer Maschine bedingt ist. Diese Einschränkung kann auf modernen Maschinen fallengelassen werden. Bis heute wurden etwa zwei Drittel aller in den Ortsakten vorhandenen Daten eingegeben, außerdem etwa <sup>2000</sup> Fundstellen, die mit Hilfe von Luftbildern entdeckt wurden, im ganzen (Stand September 1985) etwa <sup>18</sup> <sup>000</sup> Datensätze. Wenn die Daten aus allen Quellen vollständig eingegeben sind, wird die Gesamtsumme um eine Größenordnung höher sein.

# 6.2 Wahl der Hardware- und Software-Systeme

Für eine Langzeitarchivierung wie bei der Denkmalschutzbehörde erforderlich ist es absolut notwendig, ein Hardware- und Software-System auszuwählen, das von einem örtlichen Wartungsdienst gewartet wird, der innerhalb von 4 Stunden nach Anruf tätig wird. Bei üblicher Lebensdauer der Maschine von 5-7 Jahren müssen Kosten für den Ersatz sowohl von Hardware als auch von Software von vornherein mit bedacht werden. Nur Systeme von großen Herstellern können die Konvertierung von Software beim Systemwechsel sicherstellen. Nur für Systeme von solchen Herstellern gibt es Wartungsverträge für Hard- und Software mit garantierten Reaktionszeiten. Diese Hersteller können auch Leasing- oder Mietverträge für Maschinen und Software bieten, was Budgetvereinbarungen bei Behörden vereinfacht. Auch wenn die Anschaffungskosten auf den ersten Blick niedriger erscheinen, wenn ein System im Ganzen gekauft wird, sind auf lange Sicht die Langzeitkosten einschließlich Wartung und Softwareanpassung beim Systemwechsel höher. Spezielle Soft- und Hardware, die zusätzlich zur vom Hersteller gelieferten Standardsoftware und -hardware erforderlich sind, werden am besten von einem als Subunternehmer des Herstellers arbeitenden Systemhaus geliefert. Ein Vertrag, der die Anmietung der Maschine, die gesamte Software und Vollwartung einschließt, sollte nur mit einem Vertragspartner abgeschlossen werden, vorzugsweise mit dem Hersteller selbst.

# 6.3 Dateneingabe

Ein spezielles Programm zur Dateneingabe dient zum Sammeln der Informationen aus allen Quellen. Dieses interaktive Programm bietet dem Benutzer eine Auswahl von Menüs und Masken auf dem Bildschirm. Fragen werden durch die Eingabe einfacher Nummern beantwortet. Die Menüs und Masken selber sind in einer anderen Datenbank enthalten, was es erlaubt, neue Konzepte einzugeben und ältere Klassifikationen der Fundplätze und ihre Periodisierung zu verändern. Der Inhalt der Menüs, die Felder der Maske und die Überprüfung auf Plausibilität sind abhängig von der einzugebenden Quelle. Für alle Aspekte der Behandlung von Menüs und Masken stehen Hilfsprogramme zur Verfügung. Wir benutzen das DEC FMS Formular-Bearbeitungssystem und halten die Menüs in einer gesonderten DATATRIEVE-Datenbank. Das Dateneingabeprogramm ist so ausgelegt, daß die erforderliche Anzahl an Tastenbetätigungen so gering wie möglich ist und eine sofortige Überprüfung der Eingabedaten erfolgt. Dieses Programm ermöglicht die Eingabe von durchschnittlich 10 Fundplätzen aus einer Quelle pro Stunde, bei guter Vorbereitung auch mehr. Sehr wenige Korrekturen sind anschließend erforderlich.

Zuerst wurden Daten aus den Quellen erfaßt, die die am besten organisierten Daten enthalten: die Denkmälererfassung mit etwa 1500 Fundstellen, die Ortsakten mit etwa 15 000 Fundstellen und das Luftbildarchiv mit annähernd 10 000 Fundstellen. Andere Quellen, die mehr Vorbereitung von Hand erfordern, werden später nach ansteigendem Schwierigkeitsgrad eingegeben. So konnte die Datenbank bereits einige Monate nach Beginn der Dateneingabe benutzt werden.

Jede Fundstelle kann mehrere Perioden und Fundarten aufweisen, wovon jede einen eigenen Datensatz mit gleichen geographischen Daten ergibt. Die Datenbank sollte

als eine Konkordanz zwischen den verschiedenen Quellen und nicht als ihr Ersatz betrachtet werden. Deshalb wird die eingegebene Information so knapp wie möglich gehalten, um Dateneingabe und Abruf zu beschleunigen. Wenn in Zukunft mehr Informationen wie Literatur, Fundberichte usw. aufgenommen werden sollen, werden diese als gesonderte, gleich strukturierte Datenbanken hinzugefügt, die bei Bedarf für Suchzwecke angebunden werden. Die meisten archäologischen Datenbankprojekte sind daran gescheitert, daß zuviel Information aufgenommen werden sollte. Das bauscht die Dateneingabe- und Prüfzeit auf. Nur die am häufigsten benötigte Information, die für die Kartographie und die einfache Berichterstattung erforderlich ist, wird in unserem System gehalten. Das ist der Grund für seinen unmittelbaren Erfolg.

Computerbildverarbeitung archäologischer Funde wurde nicht versucht. Dieses Problem konnte trotz wiederholter Versuche in England, Frankreich, Deutschland und Japan während der letzten zehn Jahre nicht zufriedenstellend gelöst werden. Wir haben starke Zweifel an der Idee, daß ein Computerverfahren in absehbarer Zukunft eine ökonomische Alternative zu einem erfahrenen Archäologen bei der Klassifikation des Materials sein könnte, selbst wenn schwerwiegende Probleme bei der Klassifikation und der Bildverarbeitung gelöst werden.

#### 6.4 Vorgehen und Pläne

Aufgrund dieser Vorgabe werden alle Daten aus den drei Hauptquellen bis Ende 1986 eingegeben sein. Wegen der Eigenschaften des Datenbanksystems stehen eingegebene Daten sofort zum Suchen, Sortieren usw. zur Verfügung. Komplexe Suchanfragen benötigen auf der zehn Jahre alten multi-user, multi-tasking time sharing Maschine bei geringer Maschinenbelastung etwa <sup>1</sup> Sekunde für die Durchsicht von <sup>10</sup> Datensätzen. Dies wird sich ungefähr um den Faktor <sup>3</sup> verschlechtern, wenn sich die Datenerfassung aus den Hauptquellen dem Ende nähert. Es ist geplant, die jetzige Maschine durch ein Verbundsystem softwarekompatibler kleinerer Maschinen mit höherer Verarbeitungsgeschwindigkeit zu ersetzen, so daß die Belastung zwischen Datenbankaktivitäten und anderen Bearbeitungen verteilt wird. Das wird die Verlangsamung bei der Vergrößerung der Datenbank ausgleichen und die Betriebssicherheit erhöhen. Ein Netz kleinerer Systeme ist auch kostengünstiger als ein großer Zentralrechner, vor allem, wenn man das Personal und die Wartungskosten in die Kalkulation mit einbezieht.

#### 6.5 Kodierung, Dekodierung und Suche

Die Dateneingabemenüs selbst enthalten die Kodenummern, die in den Datensätzen der Datenbank gespeichert sind, wenn eine Wahl getroffen wird. Die Kodes basieren auf einer einfachen numerischen Hierarchie, bei der die höherwertigen Ziffern die allgemeinen, die niederwertigen die speziellen Eigenschaften angeben. Die Kodierung wird nach der Menüwahl durch einfache arithmetische Kombination der verschiedenen Niveaus vorgenommen. Kodes für die Typen der Fundstellen werden aus Gründen der internen Speicherung im Datenbanksystem für die alte Maschine nicht mit Kodes für Perioden verbunden.

Kodes dieser Art können auf so viele Stellen erweitert werden, wie für die Anzahl hierarchischer Stufen erforderlich sind. Einfache Transformationsprozeduren versehen alte Daten mit der neuen Kodierung. Dies ist ein Hauptvorteil bei der Benutzung hierarchisch numerischer im Gegensatz zu alphanumerischer Kodierung. Ein einfacher Algorithmus verbindet die neuen komplexeren Kodierungen mit den einfacheren alten. Die Erweiterung der Kodes bedeutet jedoch auch eine Verlängerung der Tabellen zur Konvertierung zwischen lesbarem Text und Kodes im Datenbanksystem. Die Tabellengröße ist derzeit durch den direkt adressierbaren Speicherplatz in der Maschine begrenzt. Das von uns benutzte Datenbanksystem gestattet die Suche nach Text in einem Datenfeld über eine Tabelle, die zum Kode zurückkonvertiert. Deshalb braucht ein gelegentlicher Benutzer den zu einer Kodierung gehörenden genauen Text nicht zu kennen. Noch wichtiger und im Gegensatz zu allen in der Literatur vorgeschlagenen Methoden ist, daß der Benutzer die Kodenummern niemals sieht und nichts über sie wissen muß. Es gibt kein Kodierungsbuch, das man kennen oder auf das man sich beziehen müßte, wenn Fragen vom System gestellt werden.

Besondere Tabellen mit globalen und lokalen Texthierarchien wurden hinzugefügt, so daß bei einer Frage nach 'Eisenzeit' oder sogar nur nach 'Eisen' alle Fundstellen aufgeführt werden, deren Periodisierung von der Späthallstatt- bis einschließlich in die Latenezeit reicht. Also wird 'Vorgeschichte' oder nur 'vor' alles Prähistorische im Gegensatz zum Römischen, Mittelalterlichen oder Modernen suchen. Ähnlich umfassende Tabellen liegen für Fundstellentypen vor. Dem Benutzer erscheint es, als arbeite er mit einem textorientierten Datenbanksystem; in Wirklichkeit hat er ein viel schneller arbeitendes fest kodiertes System zur Verfügung. Solche und die unten beschriebenen Eigenschaften sind mit anderen Datenbanksystemen schwer oder gar nicht zu verwirklichen. Anhang D und E zeigen die derzeit verwendeten Kodes.

#### 6.6 Standardprozeduren

Standardprozeduren übernehmen die 'Verwaltung' komplexer Fragen, die ansonsten detaillierte Kenntnisse der Datenbanksprache erforderten. Es handelt sich hierbei um Programme, die während der Arbeit am Terminal durch einfache Eingabe ihres Namens aktiviert werden. Die Namen wurden so gewählt, daß sie die Funktion und Wirkung der Prozedur deutlich machen. Unerfahrene Benutzer können sie in kurzer Zeit erlernen (Anhang B). Neue Prozeduren werden vom Systembetreuer eingefügt, sobald neue Fragestellungen auftreten. Ein erfahrener Benutzer kann in seinem eigenen Arbeitsbereich nach Wunsch eigene Prozeduren hinzufügen. Je nach ihren Fähigkeiten können Benutzer mit unterschiedlichen Zugriffsmöglichkeiten auf dieselbe Datenbank ausgestattet werden.

#### 6.7 Datensicherung

Ein hierarchisches Schutzsystem mit Kennwort- und Benutzerkennzeichen verhindert die unberechtigte Benutzung von Prozeduren zur Änderung oder Löschung von Daten, während es alle anderen Funktionen der Datenbank jedem Benutzer mit gültiger Zugangsberechtigung zur Verfügung stellt. Viele Benutzer können gleichzeitig Daten lesen. Gleichzeitiges Schreiben mit Sperre des gerade bearbeiteten Datensatzes

ist ebenfalls eingerichtet. Das erlaubt es mehreren autorisierten Benutzern, ohne gegenseitige Behinderung Daten zu ergänzen oder zu ändern, während andere Benutzer gerade Information abfragen. Ein vom Hersteller mitgeliefertes Systemprogramm kopiert jeden Neuzugang in der Datenbank automatisch auf eine zweite Magnetplatte (Disk Shadowing). Inkrementelle Bandkopien der 'Shadow'-Magnetplatte werden jeden Abend angefertigt, vollständige Kopien einmal die Woche.

#### 6.8 Fundortnameninformation

Ein besonderes Problem stellt die Benennung von Fundplätzen in den meisten Quellen dar. Gemeindegrenzen haben sich im Laufe der Zeit immer wieder geändert, und ältere Datensätze benutzen oft Bezeichnungen, die heute nicht mehr gebräuchlich sind. Dieses Problem ist durch den Erhalt einer digitalisierten Form der derzeitigen Gemeindegrenzen vom Landesamt für Statistik und der derzeit gültigen Namen gelöst worden. Spezielle Programme übertragen diese in eine getrennte Fundortnamen- und Grenzliniendatenbank, die vom Datenerfassungsprogramm abgefragt werden kann. Diese Datenbanken können geändert werden, wenn sich Grenzen oder Namen ändern. Eine Reihe von Programmen wird für die Wartung der Ortsnamen-Datenbank verwendet.

Wenn der Benutzer die geographischen Koordinaten einer Fundstelle eingibt, sucht das Programm automatisch die derzeit gültige Verwaltungseinheit heraus, in der sie sich befindet. Wenn die Fundstelle sich über mehrere solcher Verwaltungsgrenzen erstreckt, wird diejenige gespeichert, in der sich das Zentrum befindet, zusammen mit einem Hinweis, daß eine Grenze überschritten wurde. Nach Wunsch können alte Ortsbezeichnungen von Hand eingegeben werden. Der Suchalgorithmus für Grenzlinien nutzt modernste Techniken der Computergraphik, um festzustellen, ob ein Punkt innerhalb oder außerhalb eines komplizierten nicht konvexen Polygons liegt. Sie beruhen auf einer modifizierten und korrigierten Fassung des Algorithmus von Kalay (Kalay 1982). Das Ergebnis des Dateneingabeprogramms ist ein kurzer Datensatz mit Koordinateninformation, kodierten Daten über Art und Alter der Fundstelle, Gemeindenamen, älteren Namen, wenn in den Quellen auf sie Bezug genommen wird, Archivinformation, Angaben über die Aufnahme und Angaben in den Quellen usw. (Anhang C).

#### 6.9 Erstellung von Berichten

Mit Hilfe der Berichterstattungsmöglichkeiten des Datenbankverwaltungssystems werden Kataloge für Verwaltungs- und wissenschaftliche Zwecke hergestellt. Eine Reihe von Programmen extrahiert Daten aus Berichten und druckt sie auf Klebeetiketten, die zur Wiederaufnahme in die Quellendatei auf konventionelle Karteikarten geklebt werden können oder auf die Rückseiten von Luftbildern, so daß die Daten in der Datenbank und auf den Bildern dieselben sind. Luftbildfreigabeformulare werden in der gleichen Weise hergestellt.

# 7.0 Verbindung der Daten aus Datenbank, Karten, Luftbildern usw.

Die Daten der Bilder und der nichtbildlichen Teile des Systems müssen miteinander verbunden werden. Zusätzlich zur Denkmälerdatenbank und den on-line korrigierten Bildern, die in dekodierte Grauwertkarten eingetragen wurden, müssen Symbole und Text aufgenommen werden. Geeignete Symbol- und Textschriftsätze werden fotografiert und abgetastet. Diese werden automatisch von Kombinierungsprogrammen verwandt, die Kombination aus Foto und Karte zu beschriften. Die verbundenen Daten werden über den Filmschreiber auf  $250 \times 250$  mm Grauwertnegativen ausgegeben, die sämtliche Information enthalten. Diese Negative können mittels Kontaktabzügen auf Papier oder Transparentfolie vervielfältigt oder auf Mikrofiche verkleinert werden (mit etwas Verlust bei der Auflösung der fotografischen Daten).

Die Verbindung von Mosaiken oder einzelnen geometrisch korrigierten Bildern und bitkodierten Karten wird on-line ausgeführt. In manchen Fällen wird die Karteninformation mit Beschriftung separat gehalten, um als Auflage für die Bilddaten zu dienen, wenn zu viele symbolische Daten Bilddetails verdecken würden oder wenn die Kartengrundlage oft geändert wird.

Typen- oder Periodendaten aus der Denkmälerdatenbank können unmittelbar zur Wahl von Symbolen und Texten dienen, die in einem gesonderten Prozeß erzeugt wurden. Normalerweise können diese Symbole nicht automatisch an den in der Datenbank enthaltenen Koordinaten eingesetzt werden, weil es menschlichen Urteils bedarf, um die Verdeckung von wichtigen Kartendetails zu vermeiden. Die Einsetzung geschieht deshalb näherungsweise und kann vom Benutzer mittels eines Graphiktabletts zur Steuerung des Bildschirmcursors geändert werden. Text muß sich vom konventionellen Kartentext abheben, und brauchbare Schriftsätze waren dafür auszuwählen. Derzeit ist es nicht praktikabel, alle kombinierten Karten zur Prüfung auf dem Bildverarbeitungsgerät on-line zu halten. Das könnte in der nahen Zukunft durch die Benutzung eines optischen Datenspeichers möglich werden; trotzdem werden Filmkopien für die Arbeit im Feld und zur Publikation immer noch notwendig bleiben.

# 8.0 Der Benutzer und das System

Mehrere hundert Programme wurden während zehn Jahren entwickelt, um alle oben beschriebenen Funktionen zu erfüllen. Neue Programme entstehen, entweder um den Ablauf zu verbessern oder um neue Dienste zu ermöglichen. Jedem, der ein kompliziertes Programm schon einmal benutzt hat, ist bekannt, daß es zur Einarbeitung erheblicher Zeit bedarf. Aber viele der routinemäßig erforderlichen Operationen sind ohne die Kenntnis aller entwickelten Möglichkeiten und Eigenschaften möglich. Deshalb haben wir ein anwendungsbezogenes Steuerprogramm entwickelt, das es dem am Terminal oder Bildverarbeitungsgerät unerfahrenen Benutzer erlaubt, nur die Programme zu benutzen, die er kennt. Dieses anwendungsspezifische Steuerprogramm bietet Zugang zu einer Datei mit den Namen der Programme, die der Benutzer verwenden darf. Ein Menü auf dem Bildschirm zeigt ihm genau die Programme, die er benutzen kann. Eine Hierarchie solcher Menüs erlaubt so viele Komponenten, wie sie

der Einzelne benötigt. Jedes Niveau ist eine separate Datei, die bei Bedarf vom Systemverwalter geändert werden kann. Alle Programme können durch das Eintippen eines einzelnen im Menü gezeigten Buchstabens aufgerufen werden. Bei Bedarf können neue Programme hinzugefügt werden. Bei Arbeitsbeginn informieren Nachrichten den Benutzer über Veränderungen. Für fast alle Programme, gleich welcher Größe, sind Hilfestellungen in Textform on-line abrufbar. Ebenfalls eingerichtet sind elektronische Post, das 'Bonn Seriation Package', Textverarbeitung und viele Möglichkeiten mehr.

Falls gewünscht, kann das von einem unerfahrenen Benutzer verwendete Terminal zu einem 'Sklaven' des Betriebssystems erklärt werden, so daß keinerlei Systemkommandos abgesetzt oder andere Programme gestartet werden können. Diese Möglichkeit verhindert Fehler, tendiert aber dazu, den Benutzer zu frustrieren, wenn seine Kenntnisse mit der Zeit wachsen. Sollte das geschehen, kann das Terminal auf normale Betriebsart umgestellt werden. Das erlaubt dann nichtprivilegierten Zugang zum größten Teil der Bildverarbeitungs- und Datenbankprogramme.

Zur Zeit der Abfassung dieses Berichtes sind dem System innerhalb des Hauses <sup>11</sup> Bildschirmterminals angeschlossen sowie 2 Telephonmodems, die Anfragen an die Datenbank über tragbare Terminals oder Mikrocomputer ermöglichen, außerdem ein Bildverarbeitungsplatz mit Bildschirmen mit hoher und mittlerer Auflösung sowie Filmabtaster und -schreiber, mit denen Entwicklung und Produktion durchgeführt werden. Es gibt einen großen älteren Minicomputer, zwei noch ältere kleine Minicomputer in der Bildverarbeitungsanlage, zwei Mikrocomputer im Anzeigesystem und zwei Mikrocomputer, die für die geophysikalische Prospektion verwandt werden, welche alle in einem System verbunden sind. Die Entwicklung begann 1976 und dauert noch an. Es wäre nicht sinnvoll, das System anderswo genau gleich aufzubauen, da viele Komponenten veraltet sind; aber ein neues System könnte ohne weiteres aufgebaut werden, das mit allen Daten aus jedem Gebiet erfolgreich arbeiten kann, vorausgesetzt, es stehen ausreichend Mittel zur Verfügung.

Das hier beschriebene System ist ein Experiment. Einige wenige Teile wurden vor langer Zeit entwickelt und bedürfen eingehender Revision; für einige Probleme ist noch keine befriedigende Lösung gefunden. Nichtsdestoweniger ist inzwischen genügend Erfahrung gesammelt, um die ganze komplexe Struktur der Daten und der Verarbeitung beschreiben zu können und zu erfahren, wo noch erhebliche Anstrengungen in der Zukunft nötig sind, um alle Teile fehlerfrei zu machen. Das Ganze ist ausreichend modular gehalten, so daß die meisten Teile auch an anderer Stelle für viele Zwecke nutzbringend eingesetzt werden können.

#### 9.0 Literatur

Hou, H. S. (1983), Digital Document Processing, 116-144, New York, Wiley-Interscience.

HUANG, T. S., SCOLLAR, I., TANG, G., WEIDNER, B. (1977), An installation for interactive transfer of information from oblique aerial photos to maps. Informatik Fachberichte 8, Digitale Bildverarbeitung, ed. W. Brauer, Springer Verlag, Berlin 1977, S. 198-211.

KALAY, Y. E. (1982), Determining the spatial containment of a point in general polyhedra, Computer Graphics and Image processing, 19, 1982, 303-334.

SCOLLAR, I. (1977), L'Informatique appliquée à la photographie aérienne. L'Archéologie, 22, 1977, 78-87.

SCOLLAR, I. (1978), Progress in aerial photography in Germany and computer methods. Aerial Archaeology 2, 1978, 8-18.

SCOLLAR, I., WEIDNER, B. (1979), Computer production of orthophotos from single oblique images or from rotating mirror Scanners. Aerial Archaeology, 4, 1979, 17-28.

SCOLLAR, I., WEIDNER, B., HUANG, T. S. (1984), Image enhancement using the median and the interquartile distance, Computer Vision, Graphics and Image Processing, 25, 1984, 236-251.

SCOLLAR, I., WEIDNER, B., SEGETH, K., Display of archaeological magnetic data, Geophysics 51, 1986 (im Druck).

#### APPENDIX A

# Satzstruktur in der Denkmälerdatenbank

wie sie der Benutzer mit dem 'SHOW FIELDS'-Befehl in DATATRIEVE sieht **DTR** SHOW FIELDS

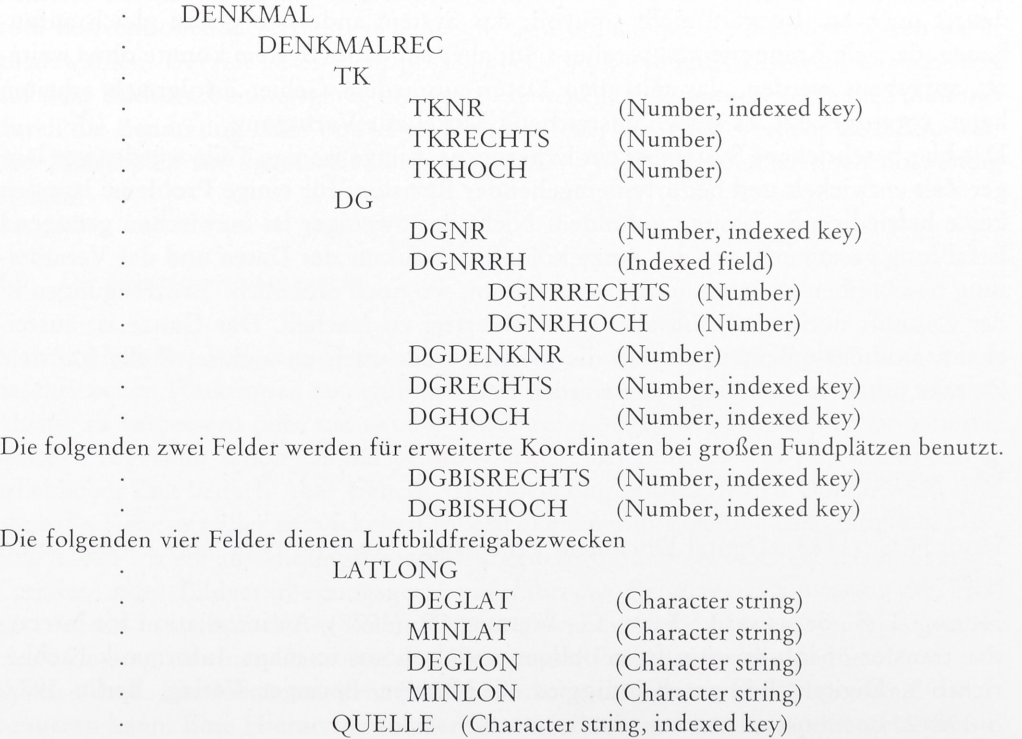

Das nachfolgende berechnete Feld wird aus QUELLE abgeleitet. Es wird für die Textsuche über QUELLE TABLE benutzt. Der Benutzer braucht den Namen der QUELLE nicht voll auszuschreiben.

 $\sim$ 

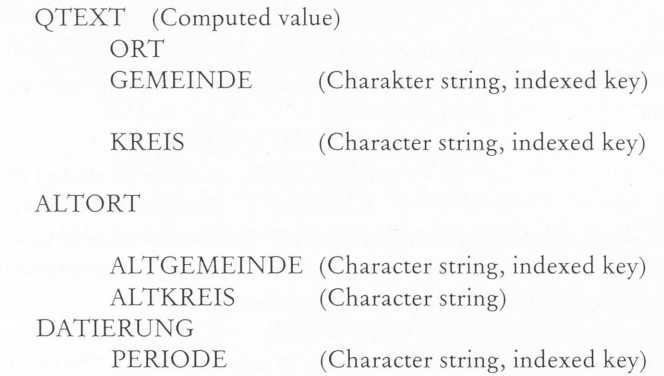

Die folgenden zwei berechneten Felder werden aus PERIODE erhalten und bei der Textsuche über die PERIOD TABLE oder die angenäherte PERIOD TABLE angewandt. Der Benutzer braucht nicht den vollen Namen der PERIOD anzugeben. Mit der angenäherten Tabelle erhält er allgemeine Periodeninformation.

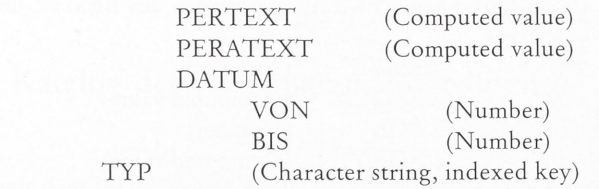

Die nächsten zwei berechneten Felder werden von TYP abgeleitet und haben ähnliche Funktionen wie die berechneten Felder in PERIOD.

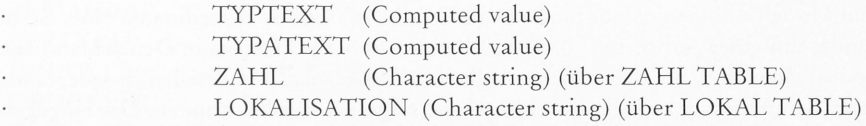

Die nächsten <sup>5</sup> Felder sind verschiedene Namen desselben Speicherfeldes. Der Benutzer kann einen geeigneten Namen in einer Suchoperation mit diesem Feld verwenden.

> LUFTBILD FILMID (Character string, indexed key) FILMNR (Character string) KENNUNG (Character string) BONNNR (Character string)

Die folgenden <sup>3</sup> Felder dienen der Sortierung von Straßennamen und Nummern, die in das folgende Feld TEXTI eingegeben werden. KENN-NR wird auch für die Sortierung des Nummernteils der Kennungen im Luftbildarchiv verwendet. Das Datenerfassungsprogramm fragt nach Straßennamen und Nummern, wenn der Benutzer das verlangt hat, und speichert die Daten gleichzeitig in beiden Feldern und in TEXT1. Es analysiert Straßennamen und Nummern, so daß diese in richtiger Reihenfolge im Straßenverzeichnis von Denkmälern einer Stadt erscheinen.

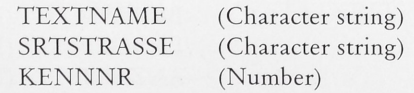

Die IRG-Nummer ist jeder politischen Einheit durch das Landesamt für Statistik zugewiesen. Mit dieser Nummer können Regierungsbezirk, Kreis und Gemeinde berechnet werden.

IRGNR (Number)

REGBEZ (Computed value)

Die nächsten Felder speichern den Namen des Erfassers und das Datum der Eingabe. Mit dem E-TEXT Feld kann man den Namen suchen, ohne genau zu wissen, wie er eingegeben wurde.

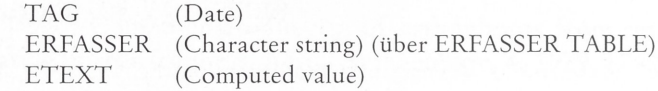

Wenn die Koordinaten anzeigen, daß die Fundstelle weniger als 150 Meter von einer Gemeindegrenze entfernt liegt, wird hier ein \* als Warnung dafür eingetragen, daß die Fundstelle noch in die angrenzende Gemeinde hineinreichen kann.

#### GRENZE (Character string)

Die folgenden 4 Felder speichern die Besitzverhältnisse (Privat, Bund, Land, Gemeinde usw.) und die Lage (Wald, Wiese, Acker usw.) der Fundstelle, soweit sie bekannt sind. Da größere Fundplätze mehr als einen Besitzer haben können, können unter einer einzelnen Nummer bis zu fünf Besitzer und unterschiedliche Lagebezeichnungen eingegeben werden. Für Druck- und Ausgabezwecke werden die gesamte Nummer oder die Nummern mit Hilfe der Felder BESITZA und LAGEA lesbar gemacht. Letztere werden aus BESITZ und LAGE als Bereichszahlen ermittelt.

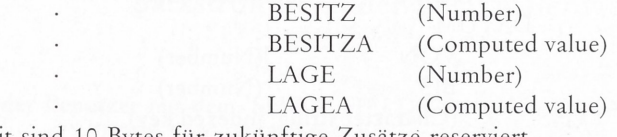

Derzeit sind 10 Bytes für zukünftige Zusätze reserviert.

RESERVE (Character string)

Für interne Berechnungen wird ein globales Koordinatensystem verwendet, dem das internationale Modell des Geoids zugrunde liegt. Es gibt sphärische Koordinaten einer Stelle oder eines Fundes mit einer Auflösung von 9 Stellen an, was 3 Zentimetern in Deutschland entspricht. Die Koordinaten sind für den ganzen Erdball gültig, so daß Fundstellen in jeder anderen Region unter Benutzung desselben Systems genau festgelegt werden können. Die eingegebenen Fundplätze oder Funde aus einem Gebiet, dessen Größe der auf 15 Meßtischblättern (5  $\times$  3 = 30 Bogenminuten Quadrat) dargestellten entspricht, werden fortlaufend numeriert. Dieser Zählerstand wird zusammen mit den Koordinaten in einer getrennten Datei gespeichert, so daß er vom Datenerfassungsprogramm aktualisiert werden kann. Damit sind die Felder BREITE, LÄNGE und ANZAHL eindeutige Deskriptoren für einen bestimmten Datensatz. Sie werden als lange Festkommazahlen gespeichert, die ein schnelles Wiederauffinden ermöglichen. Sie dienen der Verbindung von Daten aus allen Quellen, für die Gruppierung von Funden aus Fundplätzen, die über Karten- oder Regionalgrenzen hinausreichen, und zur Suche nach Fundstellen innerhalb eines bestimmten Abstandes zu einer ausgewählten Stelle. Die Ergebnisse können daher zur Herstellung von Abstandstabellen für räumliche statistische Analysen benutzt werden. Das System ist genau genug, um es für die Kartierung bei Ausgrabungen zu verwenden, wenn dies gewünscht ist.

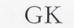

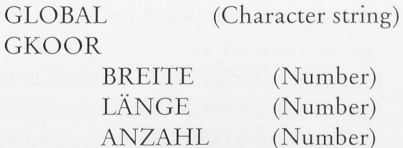

Die folgenden Felder dienen der formatfreien Eintragung von Kommentaren. Das kurze QT-Feld dient zur Prüfung, ob ein Kommentar vorhanden ist. Damit muß bei der Herstellung von Berichten nicht das ganze Feld geprüft werden. Das QUELLE-DATUM-Feld enthält das aktuelle Datum der Quellenreferenz. COMMENT

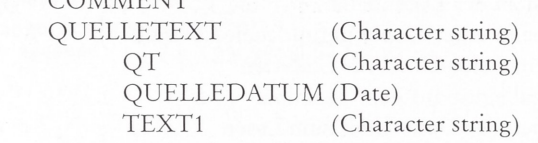

Das Feld STRASSE ist ein anderer Name für das Feld TEXT1. Wenn der Benutzer es möchte, werden hier und im TEXT-NAME-Feld Straßennamen eingetragen. Auch die Luftbildfreigabenummer usw. wird hier eingetragen.

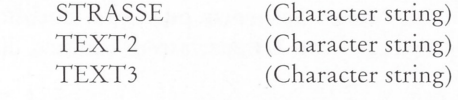

 $DTR$ 

#### APPENDIX B

# Katalog der verfügbaren Prozeduren

wie sie der Benutzer mit dem 'SHOW PROCEDURES'-Befehl in DATATRIEVE sieht DTR> SHOW PROCEDURES

Procedures:

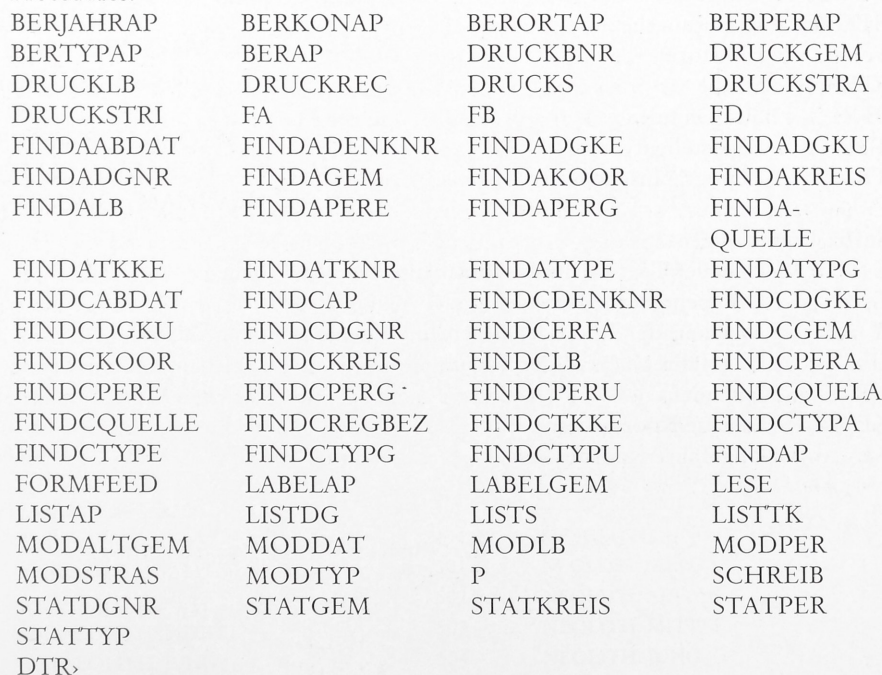

Die Namenskonventionen für Prozeduren sind wie folgt:

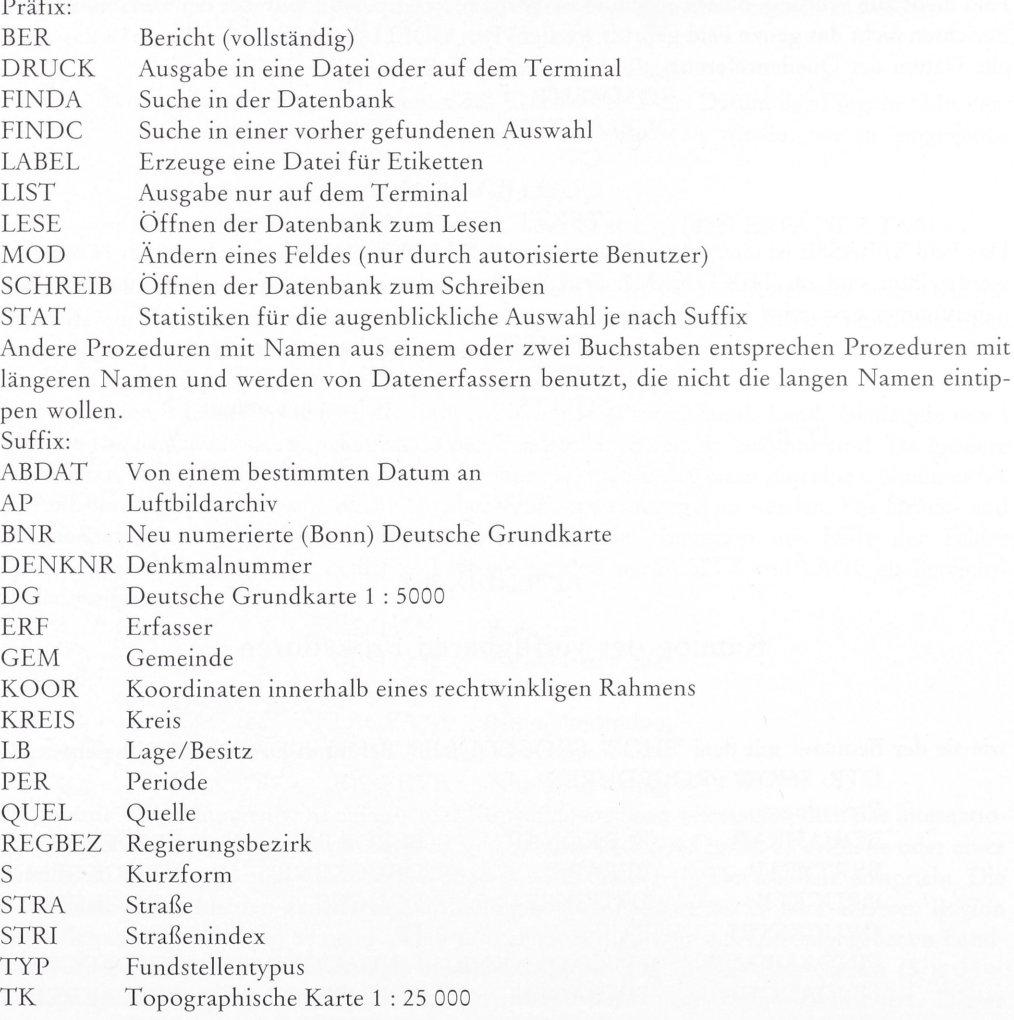

## Suffix Ergänzungen:

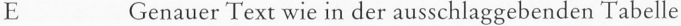

G Gruppentext für Perioden und Typen in Tabellen

- A Annähernder Text oder allgemeine Kategorie in der Tabelle
- U Ungefährer Text in der Tabelle
- NR Nummer
- KE Genaue Koordinaten
- KU Ungefähre Koordinaten

#### APPENDIX C

# Intern gespeicherte Daten und externes Erscheinungsbild

Aufbau der internen Datensätze. Mit \* gefüllte Felder können nicht ausgedruckt werden (Datum und DGNR sind lange Festkommazahlen):

4202 9968 37740 \*\*\*\*\*\*\* <sup>1</sup> 2509968 5737740

<sup>4</sup> KLEVE KLEVE HAU KLEVE <sup>1101</sup> 609 <sup>1</sup> <sup>1</sup> 3085 001 0000 5154036 0051 \*\*\*\*\*\*\*\* \*\*\*\*\*\*\*\* 2 0005 00005 0001 00001 **ORTSAKTE** BD 066 STERNBUSCH, JAGEN 7-8

ACE WALD

Dem Benutzer erscheint derselbe Datensatz bei Anwendung der Prozedur DRUCK-REC so: DG: <sup>2508</sup> <sup>5736</sup> RECHTS: 2509968 HOCH: 5737740

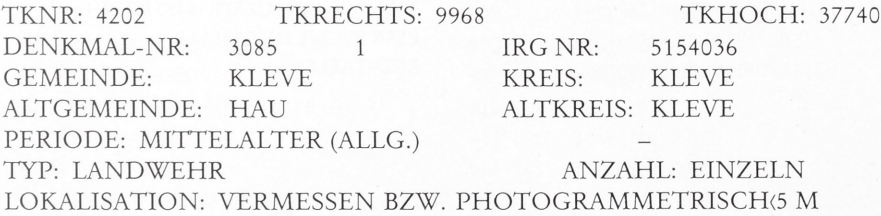

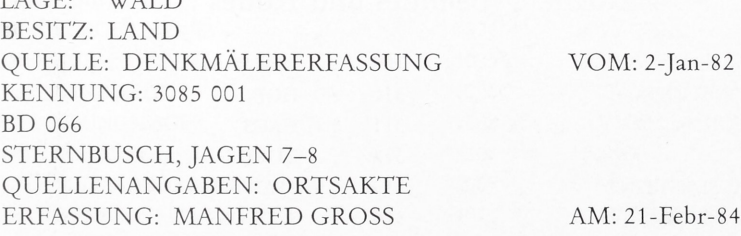

## APPENDIX D

# Aktuelle Periodentafel und Kodes

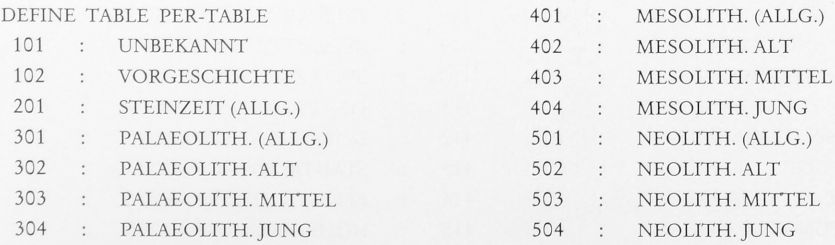

![](_page_19_Picture_731.jpeg)

# APPENDIX E

# Aktuelle Typentafel und Kodes

![](_page_19_Picture_732.jpeg)

![](_page_20_Picture_646.jpeg)

![](_page_21_Picture_250.jpeg)